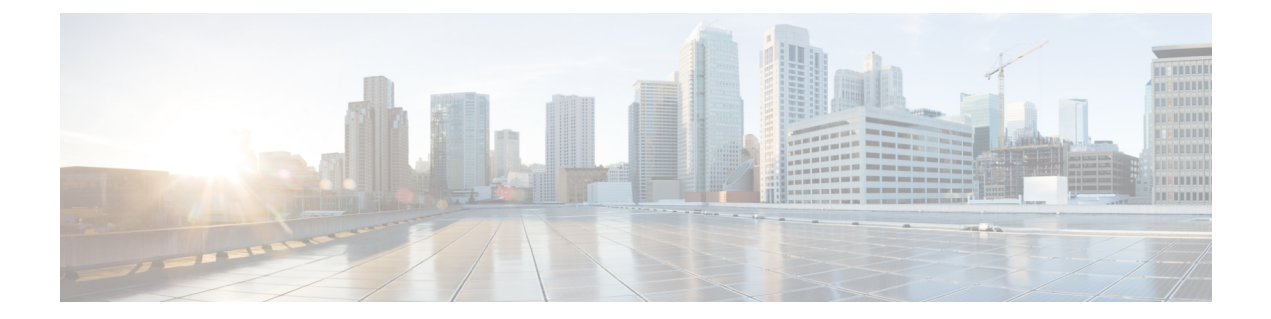

# シスコ ネットワーキング デバイスの基本 設定の概要

Cisco IOS ソフトウェアでは、Cisco IOS ベースのネットワーキング デバイスの設定を単純化す るために、自動インストールとセットアップモードの2つの機能が提供されています。自動イ ンストールを使用すると、デバイス コンフィギュレーション ファイルを離れた場所から自動 的にロードし、それを使用して複数のデバイスを同時に設定できます。セットアップは、シス テムの基本(スタートアップとも呼びます)設定をガイドする対話型の Cisco IOS ソフトウェ アコマンドラインインターフェイス(CLI)モードですが、一度に設定できるのは1台のデバ イスに制限されます。自動インストールは、設定するデバイスに対する自動的なプロセスです が、セットアップは設定するデバイスに対する手動のプロセスです。

このモジュールは各機能について紹介し、機能を詳細に説明するモジュールを示し、その使用 方法について説明します。

初期設定という用語とスタートアップコンフィギュレーションという用語は、同じ意味で使用 されます。

- シスコ ネットワーキング デバイスの基本設定における前提条件 (1 ページ)
- シスコ ネットワーキング デバイスの基本設定における制約事項 (3 ページ)
- シスコ ネットワーキング デバイスの基本設定に関する情報 (3 ページ)
- 次の作業 (5 ページ)
- その他の参考資料 (5 ページ)
- シスコ ネットワーキング デバイスの基本設定概要の機能情報 (6 ページ)

# シスコネットワーキングデバイスの基本設定における前 提条件

#### **Cisco IOS** 自動インストールの前提条件

• 「自動インストールを使用したシスコのネットワーキングデバイスのリモートでの設定」 モジュールは、Cisco IOS Release 12.4(1) 以降が動作するネットワーキング デバイス向けに

書かれています。しかし、このマニュアルのほとんどの情報は、自動インストールをサ ポートしている、Cisco IOS release 12.4(1) 以降が動作していないネットワーキング デバイ スに対して使用できます。念頭に置くべき主な違いは次の 2 つです。

- 一部のシスコ ネットワーキング デバイスは、DHCP の代わりに BOOTP を使用して、 LAN インターフェイス上で IP アドレスを要求します。DHCP サーバーで BOOTP の サポートを有効にすることで、この問題が解決されます。
- 一部のシスコ ネットワーキング デバイスでは、DHCP クライアント ID の形式が、 Cisco IOS release 12.4(1) 以降が動作するネットワーキング デバイスのものと異なりま す。このマニュアルでは、Cisco IOS release 12.4(1) 以降が動作するネットワーキング デバイスで使用されている DHCP クライアント ID 形式についてだけ説明します。現 在のシスコ ネットワーキング デバイスが使用している DHCP クライアント ID の形式 を特定するには、「自動インストールを使用したシスコのネットワーキングデバイス のリモートでの設定」モジュールの「自動的な DHCP クライアント ID の特定」のセ クションを参照してください
- 自動インストールを使用して設定するネットワーキングデバイス上のNVRAMにコンフィ ギュレーション ファイルが存在しないこと。
- 自動インストールを使用してネットワーキングデバイス上にロードするコンフィギュレー ションファイルが、ネットワークに接続されているTFTPサーバー上にあること。ほとん どの場合、ファイルは複数あります。たとえば、IPからホスト名へのマッピングが格納さ れたネットワーク ファイルと、デバイス固有のコンフィギュレーション ファイルです。
- 自動インストールを使用して設定するネットワーキングデバイスをネットワークに接続し て電源を投入するために、リモート サイトに誰かがいること。
- 自動インストールプロセス中にネットワーキングデバイスがTFTPサーバーからコンフィ ギュレーション ファイルをロードできるように、ネットワークで IP 接続が可能であるこ と。
- LAN 接続経由で自動インストールを使用してネットワーキング デバイスに IP アドレスを 付与するため、ネットワーク上で DHCP サーバーが利用できること。

Cisco IOS セットアップ モードの前提条件

- 設定するデバイスのコンソール ポートに端末が接続されていること。
- 設定するインターフェイスがわかっていること。
- 有効にするルーティング プロトコルがわかっていること。

ルーティング プロトコルの詳細については、『*Cisco IOS IP Routing Protocols Configuration Guide*』を参照してください。

- 設定するデバイスがブリッジングを実行するかどうかがわかっていること。
- 設定するデバイスにプロトコル変換がインストールされているかどうかがわかっているこ と。
- 設定するプロトコルのネットワーク アドレスがわかっていること。

ネットワーク アドレスについては、『*Cisco IOS IP Addressing Services Configuration Guide*』を 参照してください。

• ネットワーク環境のパスワード方針が決まっていること。

パスワードとデバイスセキュリティの詳細については、『*Cisco IOS SecurityConfigurationGuide*』 の「Configuring Security with Passwords, Privilege Levels, and Login User names for CLI Sessions on Networking Devices」を参照してください。

• 設定する製品のマニュアルが手元にあるか、アクセスできること。

# シスコネットワーキングデバイスの基本設定における制 約事項

Cisco IOS 自動インストールの制約事項

- (シリアル インターフェイスだけ)HDLC またはフレーム リレーを使用したシリアル イ ンターフェイスでは、新しいデバイスの最初のシリアル ポート(シリアル インターフェ イス0またはシリアル インターフェイス x/0)上だけで自動インストールを実行できま す。
- (LAN インターフェイスだけ)物理的なジャンパを使用してリング速度を設定した LAN トークン リング インターフェイスだけで自動インストールがサポートされます。

Cisco IOS セットアップ モードの制約事項

- セットアップモードはハードウェア依存です。設定する製品のマニュアルに記載されてい る手順に従う必要があります。
- 一部のコンフィギュレーション パラメータは、ネットワーキング デバイスにプロトコル 変換オプションがインストールされている場合にだけ適用されます。デバイスにプロトコ ル変換オプションがインストールされていない場合、これらのパラメータに対するプロン プトは表示されません。

## シスコネットワーキングデバイスの基本設定に関する情 報

基本設定を使用してネットワーキングデバイスを設定する前に、次の概念について理解し、要 件に基づいて、自動インストールとセットアップモードのどちらが最適な方法なのかを判断す る必要があります。

### **Cisco IOS** 自動インストールと **Cisco IOS** セットアップ モードの比較

Cisco IOS 自動インストールを使用すると、デバイス コンフィギュレーション ファイルを離れ た場所から自動的にロードし、それを使用して複数のデバイスを同時に設定できます。セット アップは、システムの基本(スタートアップとも呼びます)設定をガイドする対話型の Cisco IOS ソフトウェア CLI モードですが、一度に設定できるのは 1 台のデバイスに制限されます。 自動インストールは自動プロセスで、セットアップは手動プロセスです。

#### **Cisco IOS** 自動インストール

自動インストールは、中央のロケーションからリモート ネットワーキング デバイスの設定を 可能にする Cisco IOS ソフトウェア機能です。コンフィギュレーション ファイルは、セット アップのために自動インストールを使用しているデバイスからアクセスできる TFTP サーバー に保存する必要があります。

自動インストールは、LAN、ハイレベル データリンク コントロール(HDLC)カプセル化を 使用したシリアル インターフェイス、WAN 用のフレーム リレー カプセル化を使用したシリ アル インターフェイス、および WIC-1-DSU-T1v2 カード(他の T1E1 カードでは自動インス トールはサポートされていません)に対し、イーサネット、トークンリング、FDDI インター フェイス上でサポートされています。

自動インストールは、リモートサイトでの設置の中央での管理を容易にするように設計されて います。自動インストール プロセスは、Cisco IOS ソフトウェアベースのデバイスの電源をオ ンにし、NVRAMに有効なコンフィギュレーションファイルがない場合に開始されます。ネッ トワーキング デバイスに Cisco ルータと Security Device Manager(SDM)または Cisco Network Assistantがすでにインストールされている場合には、自動インストールは開始されません。こ の場合、自動インストールを有効にするには、SDM を無効にする必要があります。

『Using AutoInstall to Remotely Configure Cisco Networking Devices』モジュールでは、AutoInstall の動作、SDMを無効にする方法、AutoInstallを使用するようにデバイスを設定する方法が説明 されています。

### **Cisco IOS** セットアップ モード

Cisco IOS セットアップ モードを使用すると、Cisco IOS CLI またはシステム設定ダイアログを 使用して初期設定ファイルを作成できます。初期設定手順がダイアログに表示されるため、シ スコの製品や CLI に慣れておらず、CLI によって提供される詳細なレベルでの設定変更が不要 な場合に便利です。

セットアップは、デバイスのNVRAMにコンフィギュレーションファイルがなく、CiscoSDM を使用するように工場で事前設定されていない場合に開始されます。セットアップが完了する と、システム設定ダイアログが表示されます。ダイアログに従ってデバイスとネットワークに 関する基本的な情報を入力することで初期設定が行われ、初期設定ファイルが作成されます。 ファイルが作成された後、CLI を使用して追加の設定を行うことができます。

『UsingSetup Mode to Configure a Cisco Networking Device』では、セットアップを使用して基本 設定を作成する方法と、設定を変更する方法について説明しています。

### 次の作業

「自動インストールを使用したシスコのネットワーキング デバイスのリモートでの設定」モ ジュールまたは「セットアップ モードを使用したシスコ ネットワーキング デバイスの設定」 モジュールに進んでください。

### その他の参考資料

このセクションでは、シスコ ネットワーキング デバイスの基本設定に関する参考資料につい て説明します。

#### 関連資料

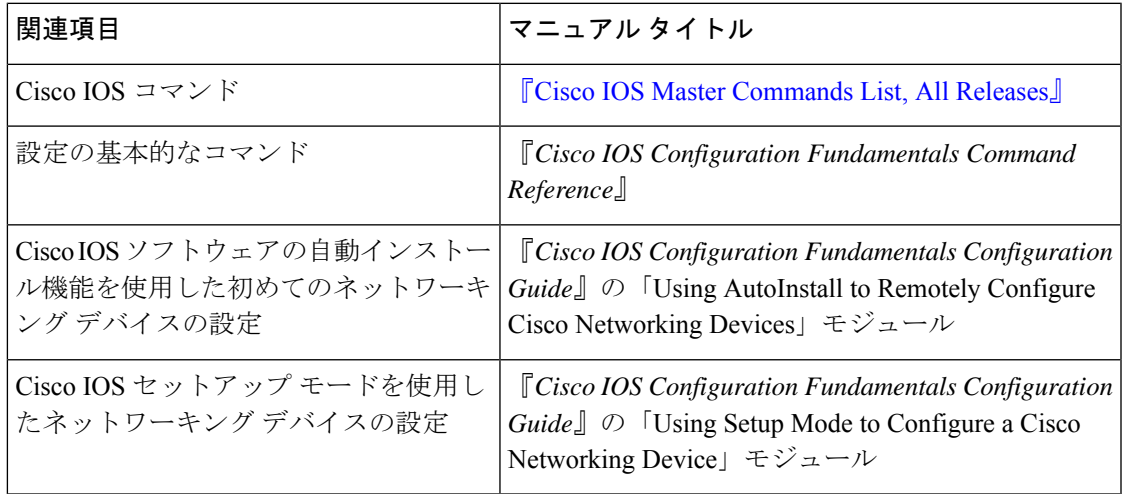

シスコのテクニカル サポート

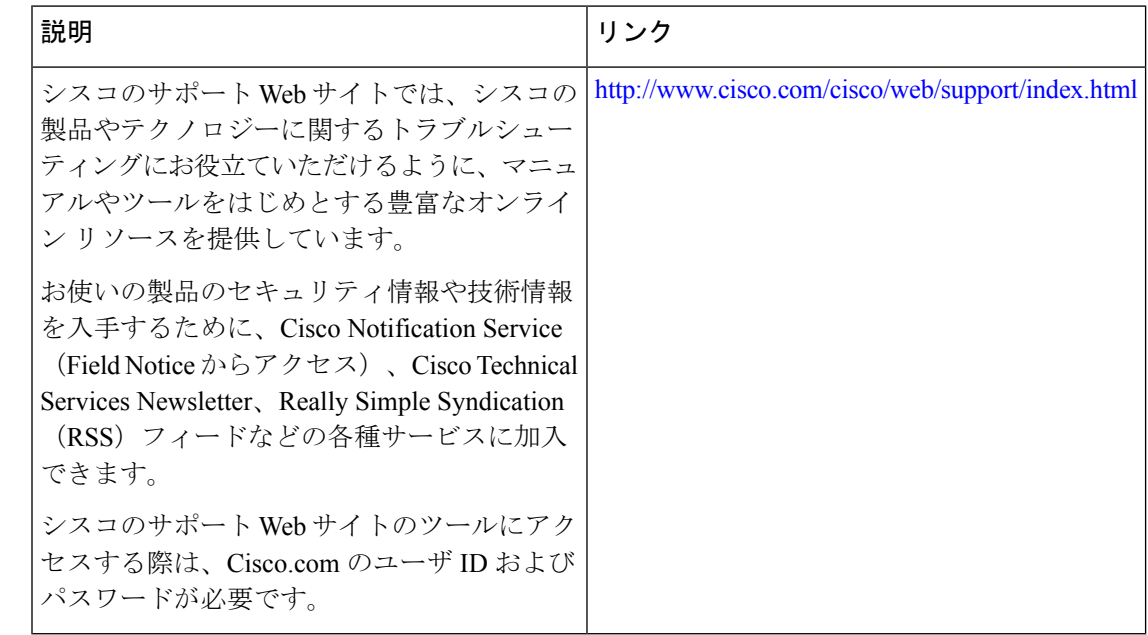

## シスコネットワーキングデバイスの基本設定概要の機能 情報

次の表に、このモジュールで説明した機能に関するリリース情報を示します。この表は、ソフ トウェア リリース トレインで各機能のサポートが導入されたときのソフトウェア リリースだ けを示しています。その機能は、特に断りがない限り、それ以降の一連のソフトウェアリリー スでもサポートされます。

プラットフォームのサポートおよびシスコソフトウェアイメージのサポートに関する情報を検 索するには、Cisco Feature Navigator を使用します。Cisco Feature Navigator にアクセスするに は、[www.cisco.com/go/cfn](http://www.cisco.com/go/cfn) に移動します。Cisco.com のアカウントは必要ありません。

| 機能名                                 |         | リリ―ス 機能情報                                                                                                    |
|-------------------------------------|---------|----------------------------------------------------------------------------------------------------|
| 概要:シスコ<br>ネットワーキング<br>デバイスの基本設<br>定 | 12.4(3) | Cisco IOS ソフトウェアでは、Cisco IOS ベースのネットワーキ<br>ングデバイスの設定を単純化するために、自動インストールと<br>セットアップモードの2つの機能が提供されています。自動イ<br>ンストールを使用すると、デバイス コンフィギュレーション<br>ファイルを離れた場所から自動的にロードし、それを使用して<br>複数のデバイスを同時に設定できます。セットアップは、シス<br>テムの基本(スタートアップとも呼びます)設定をガイドする<br>対話型の Cisco IOS ソフトウェア コマンドライン インターフェ<br>イス (CLI) モードですが、一度に設定できるのは1台のデバイ<br>スに制限されます。自動インストールは、設定するデバイスに |
|                                     |         | 対する自動的なプロセスですが、セットアップは設定するデバ<br>イスに対する手動のプロセスです。                                                                                                    |

表 **<sup>1</sup> :** 概要:シスコ ネットワーキング デバイスの基本設定の機能情報

 $\overline{\phantom{a}}$ 

翻訳について

このドキュメントは、米国シスコ発行ドキュメントの参考和訳です。リンク情報につきましては 、日本語版掲載時点で、英語版にアップデートがあり、リンク先のページが移動/変更されている 場合がありますことをご了承ください。あくまでも参考和訳となりますので、正式な内容につい ては米国サイトのドキュメントを参照ください。